# **Gisaf - Support #14715**

# **ID field is not Showing in Wells Download Geopackage**

23/12/2022 12:34 - Selvarani C

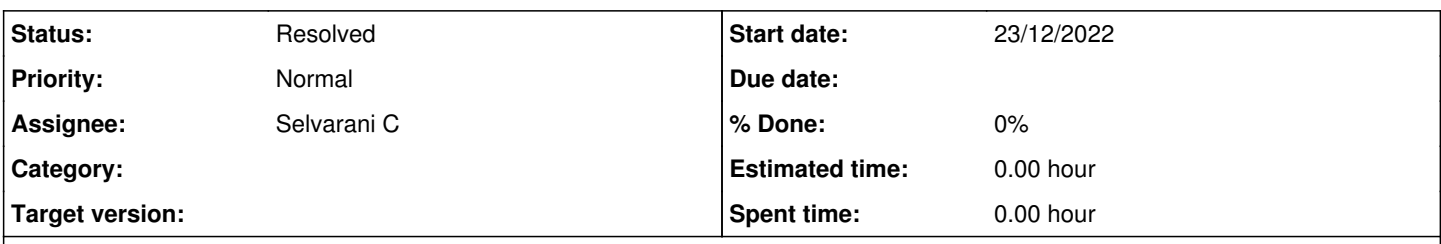

# **Description**

Dear philippe,

Once we downloaded the wells geopackage from Gisaf Map and Open it in a Qgis, is not showing the well "ID" in a Attribute Table. so please check it.

Thank you.

## **Associated revisions**

# **Revision 1b80ef14 - 12/03/2023 15:54 - Philippe May**

Fixes #14715: add id field in the gpkg export

## **History**

#### **#1 - 12/03/2023 12:15 - Philippe May**

*- Status changed from New to In Progress*

## **#2 - 12/03/2023 15:57 - Philippe May**

- *% Done changed from 0 to 100*
- *Status changed from In Progress to Resolved*

Applied in changeset [gisaf|1b80ef143ae911603f5be1d84267183f7cec6f77.](https://redmine.auroville.org.in/projects/gisaf/repository/revisions/1b80ef143ae911603f5be1d84267183f7cec6f77)

#### **#3 - 12/03/2023 16:00 - Philippe May**

- *% Done changed from 100 to 0*
- *Assignee changed from Philippe May to Selvarani C*

Sorry for the delay, I think it's fixed.

Actually that issue was not specific for wells, but for any layer.